**Click here to** fint to FedEx O

lick here for

"Insert a customer testimonial,or a company announcement or special promotion to your customers"

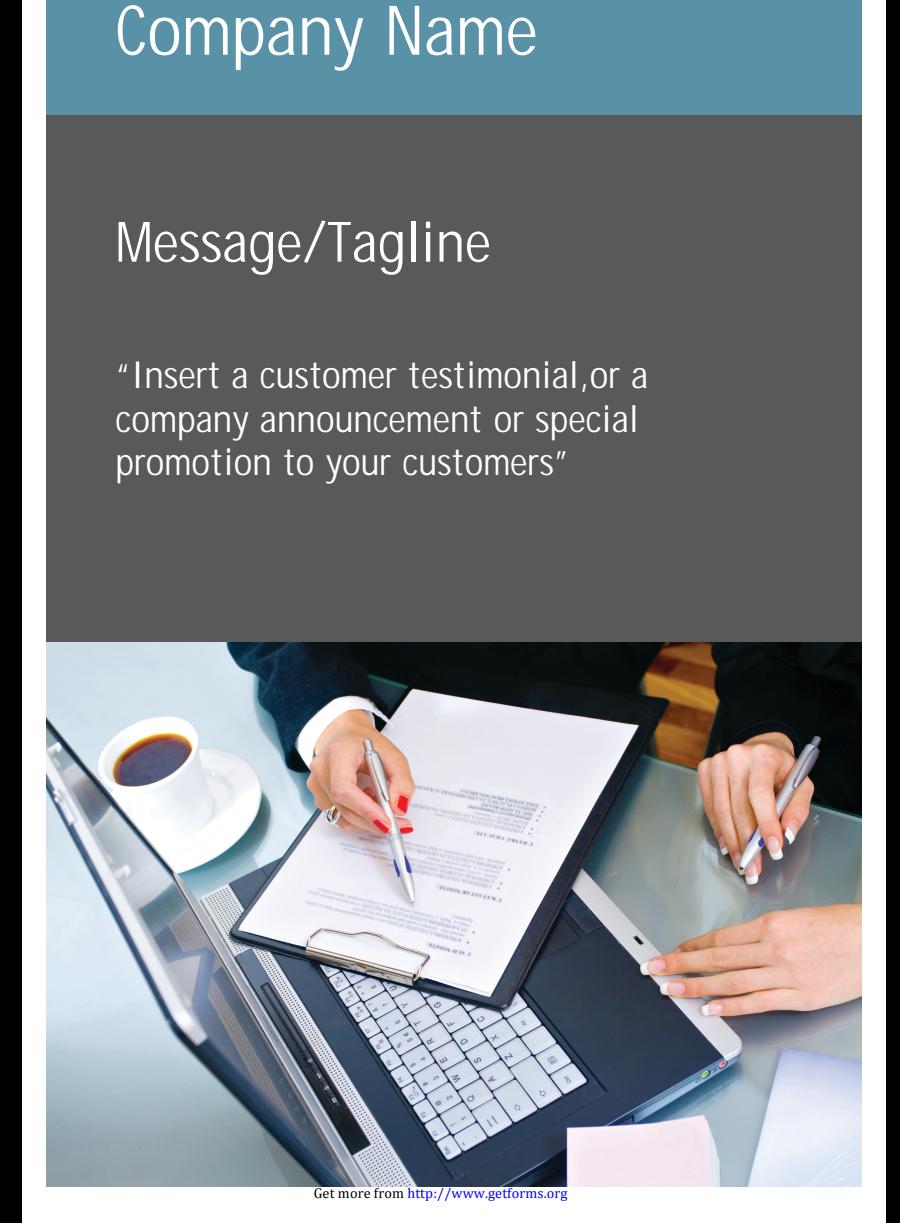

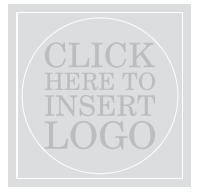

Contact Information Phone / Other • Web / Other